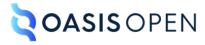

# **Review H: Chunking**

## **Table of contents**

| 1 Chunking                                                                        |    |
|-----------------------------------------------------------------------------------|----|
| 1 Chunking                                                                        |    |
| 1.2 Processing chunk="combine"                                                    |    |
| 1.3 Processing chunk="split"                                                      | 2  |
| 1.4 Using the @chunk attribute for other purposes                                 |    |
| 1.5 Examples of the @chunk attribute                                              |    |
| 1.5.1 Example: Using @chunk to combine all documents into one                     | 5  |
| 1.5.2 Example: Using @chunk to render a single document from one or more branches | 6  |
| 1.5.3 Example: Using @chunk to combine a group of topics                          | 8  |
| 1.5.4 Example: Using @chunk to combine nested documents                           | 9  |
| 1.5.5 Example: Using @chunk to split documents                                    | 10 |
| 1.5.6 Example: Using @chunk to split nested documents                             |    |
| 1.5.7 Example: When @chunk is ignored                                             | 15 |
| 1.5.8 Example: Combining topics within a split context                            |    |
| 1.5.9 Example: Managing links when chunking                                       | 16 |
| A Aggregated RFC-2119 statements                                                  | 19 |

## 1 Chunking

Content often needs to be delivered in a different granularity than it is authored. The <code>@chunk</code> attribute enables map authors to specify that multiple source documents should be combined into a single document for delivery or that a single source document should be split into multiple documents for delivery.

#### 1.1 About the @chunk attribute

The <code>@chunk</code> attribute specifies how a processor should split or combine source DITA documents into alternate organizational schemes for rendering purposes. This means that the <code>@chunk</code> attribute is only relevant when the organization of source DITA documents has an effect on the organization of published documents.

The <code>@chunk</code> attribute only operates on topics and nested topics. It does not operate on other topic content, such as sections.

The <code>@chunk</code> attribute is composed of a single token without any white space. DITA defines the following tokens for the <code>@chunk</code> attribute:

#### combine

Instructs a processor to combine the referenced source documents for rendering purposes. This is intended for cases where a publishing process normally results in a single output artifact for each source XML document.

#### split

Instructs a processor to split each topic from the referenced source document into its own document for rendering purposes. This is intended for cases where a publishing process normally results in a single output artifact for each source XML document, regardless of how many DITA topics exist within each source document.

Applications can use custom tokens for the @chunk attribute.

The @chunk attribute does not cascade.

#### 001 (19)

The following rules apply to all values of the @chunk attribute:

- When the source document organization has no effect on published output, such as when producing a single PDF or EPUB, processors MAY ignore the @chunk attribute.
- When the @chunk attribute results in more or fewer documents based on the combine or split tokens, the hierarchy of topics within the resulting map and topic organization SHOULD match the hierarchy in the original topics and maps.
- When the <code>@chunk</code> attribute results in more or fewer documents, processors MAY create their own naming schemes for those reorganized documents.
- The @chunk attribute values apply to DITA topic documents referenced from a map. Processors MAY apply equivalent processing to non-DITA documents.

## 1.2 Processing chunk="combine"

The presence of chunk="combine" instructs a processor to combine the referenced source documents for rendering purposes. A single result document is generated.

The following rules apply:

- When <a href="combine" is specified on the root element of a map, all source DITA documents that are referenced by the map are treated as one DITA document.
- When <a href="combine" is specified on a branch of a map, all source DITA documents that are referenced within that branch are treated as one DITA document.

Note This is true regardless of whether the element that specifies <code>@chunk</code> refers to a topic or specifies a heading. In cases such as <code><topicgroup></code> where a grouping element specifies <code>chunk="combine"</code>, the equivalent DITA document would be a single DITA document with a root element that groups peer topics.

- When <a href="combine" is specified on a reference to a map, all source DITA documents that are within the scope of the referenced map are treated as one DITA document.
- When chunk="combine" is specified on a map, map branch, or map reference, all source DITA documents that are grouped by the reference are treated as a single resource. Any additional @chunk attributes on elements within the grouping are ignored.

#### 1.3 Processing chunk="split"

The presence of chunk="split" instructs a processor to split each topic from the referenced source document into its own document for rendering purposes. Multiple result documents are generated.

The following rules apply:

- When chunk="split" is specified on a <topicref> element that references a source DITA
  document, it indicates that all topics within the referenced document should be rendered as
  individual documents.
- When chunk="split" is specified on an element such as <topicgroup> that does not
  reference a source DITA document or result in published output, the attribute has no meaning.
- When chunk="split" is specified on the root element of a map, it sets a default operation for
  all source DITA documents in the navigation structure of the map. The default split value is
  used except where a combine value is encountered, in which case combine takes over for that
  entire branch.

## 1.4 Using the @chunk attribute for other purposes

Applications can define additional tokens for use in the <code>@chunk</code> attribute. These tokens are implementation dependent and might not be supported by other applications.

## 1.5 Examples of the @chunk attribute

These examples illustrate the processing expectations for various scenarios that involve the <code>@chunk</code> attribute. The processing examples use either before and after sample markup or expanded syntax that shows the equivalent markup without the <code>@chunk</code> attribute.

Note The examples use sample files with modified file names to help illustrate the equivalent before and after resolution of <code>@chunk</code> attributes. However, there is no requirement for implementations processing the <code>@chunk</code> attribute to generate files, as long as the rendered result is split or combined as described. If generating files, the file names are implementation dependent.

#### 1.5.1 Example: Using @chunk to combine all documents into one

When a processor would typically render each topic document as an independent result document, the <code>@chunk</code> attribute can be used to render all content as a single document.

#### Figure 1: Root map and the topics that it references

Consider the following DITA map:

```
<map>
  <title>Lesson plan</title>
  <topicref href="background.dita">
        <!-- more background topics -->
  </topicref>
  <topicref href="goals.dita">
        <!-- more goal topics -->
  </topicref>
  <!-- more topics -->
  </map>
```

The following code samples show the content of background.dita and goals.dita:

For many systems or output formats, each document in the map is rendered as an independent document. For example, rendering this map as HTML5 might result in background.html and goals.html, in addition to other HTML5 files.

#### Figure 2: Root map with chunking specified

If the output requirements demand only a single result document, specifying <code>chunk="combine"</code> on the root map element instructs a processor to render a single document that combines all topics.

```
<map chunk="combine">
  <title>Lesson plan</title>
  <topicref href="background.dita">
    <!-- more background topics -->
  </topicref>
  <topicref href="goals.dita">
    <!-- more goal topics -->
  </topicref>
  <!-- more topics -->
  </topicref>
  <!-- more topics -->
  </map>
```

#### Figure 3: Equivalent content of source documents after evaluation

The result of evaluating the <code>@chunk</code> attribute is equivalent to the following map and topic documents:

```
<!-- Root map -->
<map>
<title>Lesson plan</title>
```

```
<topicref href="combinedTopics.dita"/>
</map>
<dita>
 <!-- original content of background.dita -->
 <topic id="background">
   <title>Prerequisite concepts</title>
    <shortdesc>This information is necessary before starting</shortdesc>
   <body> ... </body>
     <!-- more background topics -->
 </topic>
 <!-- original content of goals.dita -->
  <topic id="goals">
   <title>Lesson goals</title>
   <shortdesc>After you complete the lesson, .../shortdesc>
   <body> ... </body>
   <!-- more goal topics -->
 </topic>
 <!-- more topics -->
</dita>
```

The content from all topics within the map is combined into a single result document, with a topic order and topic nesting structure that match the original map hierarchy:

## 1.5.2 Example: Using @chunk to render a single document from one or more branches

When a publishing system typically would render each topic document as an independent result document, the <code>@chunk</code> attribute can be used to render individual branches of a map as single documents.

#### Figure 4: Root map and the topics that it references

Consider the following DITA map:

The following code samples show the content of firstLesson.dita and nextLesson.dita:

For many systems or output formats, each document in the map is rendered as an independent document. For example, rendering this map as HTML5 might result in <code>goals.html</code>, <code>firstLesson.html</code>, and <code>nextLesson.html</code>, while the child documents within each branch would each result in their own HTML files.

#### Figure 5: Root map with chunking specified for certain branches

When output requirements demand that portions of the map be combined into a single document, specifying chunk="combine" on a map branch instructs a processor to render one document that combines all topics in that branch.

In the following code sample, <code>chunk="combine"</code> is specified on the lesson branches. This indicates that each lesson branch should rendered as a single result document. Topics in the first branch with <code>goals.dita</code> will not be affected.

```
<map>
    <title>Lesson plan</title>
    <topicref href="goals.dita">
        <!-- more goal topics -->
    </topicref>
    <topicref href="firstLesson.dita" chunk="combine">
        <!-- more tasks in the first lesson -->
        </topicref>
        <topicref href="nextLesson.dita" chunk="combine">
              <!-- more tasks in the next lesson -->
              <!-- more tasks in the next lesson -->
              </topicref>
        <!-- more tasks in the next lesson -->
        </topicref>
        <!-- More branches -->
        </map>
```

Figure 6: Equivalent content of source documents after evaluation

The result of evaluating this @chunk attribute is equivalent to the following map and topic documents:

```
<!-- Root map -->
<map>
 <title>Lesson plan</title>
 <topicref href="goals.dita">
   <!-- more goal topics -->
 </topicref>
 <topicref href="firstLesson.dita"/>
 <topicref href="nextLesson.dita"/>
 <!-- More branches -->
</map>
<!-- firstLesson.dita -->
<task id="firstLesson">
 <title>Starting to work with scissors</title>
 <shortdesc>This lesson will teach ...</shortdesc>
 <taskbody><!-- ... --></taskbody>
 <!-- more tasks in the first lesson -->
</task>
<!-- nextLesson.dita -->
<task id="nextLesson">
  <title>Advanced cutting</title>
  <shortdesc>This lesson will introduce complex shapes.../shortdesc>
 <taskbody><!-- ... --></taskbody>
 <!-- more tasks in the next lesson -->
</task>
```

Content from each branch where <code>@chunk</code> attribute is specified is combined into a single result document, with an order and topic nesting structure that matches the original map hierarchy. Content from outside of those branches remains unchanged.

#### 1.5.3 Example: Using @chunk to combine a group of topics

The <code>@chunk</code> attribute can be used on grouping elements to combine multiple source documents into one result document.

Assume the following map input.ditamap, where @chunk is used on both <topicgroup> and <topichead>.

#### Figure 7: Input map

The result of evaluating the <code>@chunk</code> attribute on <topicgroup> is equivalent to a single DITA document with the content of both <code>ingroup1.dita</code> and <code>ingroup2.dita</code>.

The @chunk attribute on <topichead> also results in a single result document. In many applications, a <topichead> is equivalent to a single title-only topic. In that case, the chunked result is equivalent to a root topic with the title "Heading for a branch", containing as child topics the content of both inhead1.dita and inhead2.dita. If <topichead> is ignorable in the current processing context, the chunked result would be equivalent to processing <topicgroup> (a single DITA document with the content of both inhead1.dita and inhead2.dita).

#### Figure 8: Equivalent source content

```
<map>
 <title>Groups are combined</title>
  <topicref href="chunkgroup-1.dita"/>
  <topicref href="chunkgroup-2.dita"/>
chunkgroup-1.dita
<dita>
 <!-- content of ingroup1.dita -->
  <!-- content of ingroup2.dita -->
</dita>
chunkgroup-2.dita
<dita>
  <topic id="head">
    <title>Heading for a branch</title>
<!-- content of inhead1.dita -->
    <!-- content of inhead2.dita -->
  </topic>
</dita>
```

#### 1.5.4 Example: Using @chunk to combine nested documents

Special attention is necessary when combining a nested map hierarchy that includes documents with their own nested topics.

Consider the following source map input.ditamap:

#### Figure 9: Input map without chunking

```
input.ditamap:
<map chunk="combine">
  <title>Generation example</title>
  <topicref href="ancestor.dita">
        <topicref href="middle.dita">
        <topicref href="child.dita">
        </topicref href="child.dita"/>
        </topicref>
  </topicref>
  </map>
```

In this case, the <code>@chunk</code> attribute instructs a processor to treat the three topics as a single combined DITA document, while preserving the original map hierarchy. Now consider the following three topic documents, each of which includes nested or peer topics:

Figure 10: Source documents with nested structures

```
ancestor.dita:
<dita>
  <topic id="ancestor-first">
   <title>First major topic in ancestor composite doc</title>
   <!-- ...topic content... -->
 </topic>
 <!-- more topics in ancestor composite doc -->
 <topic id="ancestor-last">
   <title>Last major topic in ancestor composite doc</title>
    <!-- ...topic content... -->
   <topic id="ancestor-last-child">
     <title>Child of last major topic in ancestor composite doc</title>
     <!-- ...topic content... -->
   </topic>
 </topic>
</dita>
middle.dita:
<topic id="middle-root">
 <title>Root topic in middle doc</title>
 <body><!-- ... --></body>
 <topic id="middle-child">
   <title>Child of root topic in middle doc</title>
    <!-- body content, maybe more children of middle topic's root -->
 </topic>
</topic>
child.dita:
<topic id="child">
 <title>Small child topic</title>
 <!-- small child topic content -->
</topic>
```

When <code>chunk="combine"</code> is evaluated, the three source documents are combined into one. Both the ancestor and middle documents have child topics that need to be taken into account.

• ancestor.dita has a root <dita> element, so content from each nested topic reference is located after any nested topics within the final child of the <dita> element.

• middle.dita does not have <dita> but does have a nested topic, so content from any nested topic references is located after that nested topic.

#### Figure 11: Equivalent source content

```
input.ditamap:
<map>
 <title>Generation example</title>
  <topicref href="input.dita"/>
</map>
input.dita:
<dita>
  <topic id="ancestor-first">
   <title>First major topic in ancestor composite doc</title>
   <!-- ...topic content... -->
 </topic>
 <!-- more topics in ancestor composite doc -->
  <topic id="ancestor-last">
   <title>Last major topic in ancestor composite doc</title>
   <!-- ...topic content... -->
   <topic id="ancestor-last-child">
     <title>Child of last major topic in ancestor composite doc</title>
      <!-- ...topic content... -->
   </topic>
   <!-- content of middle.dita combined here -->
    <topic id="middle-root">
      <title>Root topic in middle doc</title>
      <body><!-- ... --></body>
      <topic id="middle-child">
       <title>Child of root topic in middle doc</title>
        <!-- body content, maybe more children of middle topic's root -->
      </topic>
     <!-- content of child.dita combined here -->
      <topic id="child">
       <title>Small child topic</title>
        <!-- small child topic content -->
      </topic>
   </topic>
 </topic>
</dita>
```

#### 1.5.5 Example: Using @chunk to split documents

When topics are most easily created or generated in a single DITA document, chunk="split" will instruct processors to render them individually when possible.

#### Splitting a single document in the map

Consider the following example, where a map includes generated topics used to document message numbers from an application:

#### Figure 12: Source map and topics

```
messages-install.dita:
<dita>
 <topic id="INS001">
   <title>INS001: Installation failure</title>
    <!-- explanation and recovery... -->
 </topic>
 <!-- more install messages... -->
</dita>
messages-run.dita:
<dita>
  <topic id="RUN001">
   <title>RUN001: Failed to initialize</title>
   <!-- explanation and recovery... -->
 </topic>
 <!-- hundreds of messages... -->
 <topic id="RUN999">
   <title>RUN999: Out of memory</title>
    <!-- explanation and recovery... -->
  </topic>
</dita>
messages-other.dita:
<topic id="othermsg">
  <title>Other messages</title>
 <shortdesc>You could also encounter ...</shortdesc>
 <topic id="OTHER001">
   <title>OTHER001: Analyzer is tired</title>
   <!-- explanation and recovery... -->
 </topic>
 <topic id="OTHER002">
   <title>OTHER002: Analyzer needs to be updated</title>
    <!-- explanation and recovery... -->
 </topic>
</topic>
```

In a normal build to HTML5, this map might result in four result documents about.html, messages-install.html, messages-run.html, and messages-other.html. With hundreds of messages in messages-run.dita, it might be better in some situations to render one result document for each message topic in the document. This can be done by setting chunk="split" on the topic reference.

#### Figure 13: Splitting all topics in one document

The result of evaluating <code>@chunk</code> in this case is equivalent to the following map and topics. While <code>messages-run.dita</code> now is split into hundreds of topics, other topics in the map are unaffected.

#### Figure 14: Equivalent source content

```
RUN001.dita:
<topic id="RUN001">
    <title>RUN001: Failed to initialize</title>
    <!-- explanation and recovery... -->
</topic>

RUN999.dita:
<topic id="RUN999">
    <title>RUN999: Out of memory</title>
    <!-- explanation and recovery... -->
</topic>
```

Note Because the @chunk attribute does not cascade, even if the reference to messages-install.dita had child topic references, they would be unaffected by the chunk="split" value in this example.

#### Splitting every document in the map

Similarly, because setting <code>chunk="split"</code> on the map element sets a default for the entire map, the following change to the original map would result in *every* referenced DITA document being split into one document per topic. The only source document not affected by this split is <code>about.dita</code>, because it only contained a single topic to begin with.

#### Figure 15: Splitting every topic in the map

```
<map chunk="split">
  <title>Message guide for WidgetAnalyzer</title>
  <topicref href="about.dita">
        <topicref href="messages-install.dita"/>
        <topicref href="messages-run.dita"/>
        <topicref href="messages-run.dita"/>
        <topicref href="messages-other.dita"/>
        </topicref>
  </map>
```

Using chunk="split" on the map is equivalent to the following structure:

- about.dita is unchanged.
- messages-install.dita is split into one document per message (as in the previous example that split messages-run.dita).
- messages-run.dita is split exactly as in the previous example.
- messages-other.dita contains a root topic and two child topics, so it results in three documents. The hierarchy of those documents is preserved in the map.

#### Figure 16: Equivalent source content

```
<title>Message guide for WidgetAnalyzer</title>
<topicref href="about.dita">
    <topicref href="INS001.dita"/>
    <!-- more install messages..
    <topicref href="RUN001.dita"/>
    <!-- hundreds of messages...
    <topicref href="RUN999.dita"/>
    <topicref href="othermsg.dita">
      <topicref href="OTHER001.dita"/>
      <topicref href="OTHER002.dita"/>
    </topicref>
  </topicref>
</map>
INS001.dita:
<topic id="INS001">
  <title>INS001: Installation failure</title>
 <!-- explanation and recovery... -->
</topic>
```

```
RUN001.dita:
<topic id="RUN001">
 <title>RUN001: Failed to initialize</title>
  <!-- explanation and recovery... -->
</topic>
RUN999.dita:
<topic id="RUN999">
 <title>RUN999: Out of memory</title>
  <!-- explanation and recovery... -->
</topic>
othermsq.dita:
<topic id="othermsg">
  <title>Other messages</title>
 <shortdesc>You could also encounter ...</shortdesc>
</topic>
OTHER001.dita:
<topic id="OTHER001">
 <title>OTHER001: Analyzer is tired</title>
 <!-- explanation and recovery... -->
</topic>
OTHER002 dita:
<topic id="OTHER002">
 <title>OTHER002: Analyzer needs to be updated</title>
 <!-- explanation and recovery... -->
</topic>
```

#### 1.5.6 Example: Using @chunk to split nested documents

Special attention is necessary when evaluating the map hierarchy that results from splitting documents that contain nested topics.

Consider the following source map input.ditamap:

#### Figure 17: Input map without chunking

In this case, the <code>@chunk</code> attribute instructs a processor to render every topic in each of the three documents as its own document, while preserving any hierarchy from those documents. Now consider the following three topic documents, each of which includes nested or peer topics:

Figure 18: Source documents with nested structures

```
<!-- ...topic content... -->
    </topic>
  </topic>
</dita>
middle.dita:
<topic id="middle-root">
  <title>Root topic in middle doc</title>
  <body><!-- ... --></body>
  <topic id="middle-child">
    <title>Child of root topic in middle doc</title>
    <!-- body content -->
 </topic>
</topic>
child.dita:
<topic id="child">
  <title>Small child topic</title>
  <!-- small child topic content -->
</topic>
```

When chunk="split" is evaluated, both ancestor.dita and middle.dita are split and treated as multiple DITA topic documents. child.dita is only a single topic and has nothing to split.

- ancestor.dita has a root <dita> element, so it results in multiple peer topic references (or branches) in the map. Topic references nested within the original reference to ancestor.dita are now located within the reference to "ancestor-last" (the last topic child of the <dita> element).
- middle.dita has nested topics, so it results in its own new hierarchy within the map. Content from the nested topic reference is now located within the reference to the root topic from middle.dita, but after any references to child topics.

#### Figure 19: Equivalent source content

```
input.ditamap:
<map chunk="split">
 <title>Generation example</title>
 <topicref href="ancestor-first.dita"/>
 <!-- more topics in ancestor composite doc -->
 <topicref href="ancestor-last.dita">
   <topicref href="ancestor-last-child.dita"/>
   <!-- middle.dita now located here, as final child of
        final topic child of <dita> in ancestor.dita -->
   <topicref href="middle-root.dita">
      <topicref href="middle-child.dita"/>
      <!-- child.dita now located here, as final topic
          child root topic in middle.dita ancestor.dita -->
      <topicref href="child.dita"/>
   </topicref>
 </topicref>
</map>
```

#### 1.5.7 Example: When @chunk is ignored

The <code>@chunk</code> attribute is ignored in some cases, such as when <code>chunk="combine"</code> is already in effect or when <code>chunk="split"</code> is specified on a grouping element.

#### Ignoring @chunk when already combining topics

In the following example, evaluating <code>@chunk</code> results in one rendered document for each branch of the map. Any additional <code>@chunk</code> values within that branch are ignored (including <code>@chunk</code> values within any referenced maps).

#### Figure 20: Chunk within a combined branch

#### Ignoring @chunk on a grouping element

In the following example, chunk="split" is specified on two grouping elements.

#### Figure 21: Chunk within a combined branch

- The @chunk attribute on the <topicgroup> is ignored. It does not cascade, and there is no referenced topic, so it has no effect.
- In some cases, an implementation might treat the <topichead> element as equivalent to a single title-only topic, while in other cases it might be ignored. In either case the @chunk value has no effect. If the <topichead> is treated as a title-only topic, it cannot be split further. If it is ignored for the current processing context, it is no different than the <topicgroup>.

#### 1.5.8 Example: Combining topics within a split context

While @chunk attributes are ignored when a "combine" action is already in effect, it is possible to use chunk="combine" when split is otherwise in effect.

Assume the following map, where <code>chunk="split"</code> on the root element means that all topic documents within this map structure are split by default, but a branch within the map sets <code>chunk="combine"</code>.

Figure 22: Map with default "split" action, that also uses "combine"

Assume as well that no other <code>@chunk</code> attributes are specified in this map. The following points are true when <code>@chunk</code> is evaluated:

- 1. The document splitme.dita is treated as multiple split documents when it contains more than one topic. The same is true for any other document within that branch.
- 2. The second branch (beginning with exception.dita) is treated as a single DITA document, combining all topic documents within that branch.
- **3.** The document splitmetoo.dita is treated as multiple split documents when it contains more than one topic. The same is true for any other document within that branch.

#### 1.5.9 Example: Managing links when chunking

Link management with <code>@chunk</code> is often straightforward. In most cases where URI-based linking is ambiguous, using indirect links and <code>@keyref</code> will give the correct result.

#### Input topics for following examples

The following map and topics are used for all examples in this topic.

#### Figure 23: input.ditamap

#### Figure 24: Topics used by input.ditamap

```
combineThis.dita:
<topic id="combineThisRoot">
    <title>Root topic in combined document</title>
    <!-- ... ->
    <topic id="combineThisChild">
        <title>Child topic in combined document</title>
        <!-- ... ->
        </topic>
</topic>

combinedChild.dita:
<topic id="combinedChildRoot">
        <title>Topic in child document, combined with parent</title>
        <!-- ... ->
        </topic>
</topic></topic></topic></topic></topic></topic></topic></topic></topic></topic></topic></topic></topic>
```

#### Topics that are rendered only once when publishing

Assume that the map above is a root map or is used by another map that does not otherwise render the three topic documents. In that case, the following is true:

- splitThis.dita is rendered as two documents. For this example, assume a processor creates two documents with names taken from the topic ID, so that topic becomes splitThisRoot.dita and splitThisChild.dita.
- The branch with combineThis.dita is rendered as one document together with the content of combinedChild.dita. For this example, assume a processor merges the child topic into the file combineThis.dita.
- All links using href="splitThis.dita", keyref="splitThisKey", or keyref="explicitSplitKey" will resolve to splitThisRoot.dita (the only rendered instance of that topic).
- All links using href="splitThis.dita#splitThisChild" or keyref="splitThisChildKey" will resolve to splitThisChild.dita (the only rendered instance of that topic).
- All links using href="combinedChild.dita" or keyref="combinedChildKey" will resolve to that topic within combineThis.dita (the only rendered instance of that topic).

#### Topics that are rendered twice when publishing

Now assume that the map above is reused in another context that also renders all three topic documents as originally authored. As a result, each of the three documents in this map (splitThis.dita, combineThis.dita, and combinedChild.dita) are rendered more than once.

When each of these documents is rendered twice, the following is true:

- The original source document splitThis.dita is rendered twice. Based on the map above, assume a processor creates two documents with names taken from the topic ID, so that topic becomes splitThisRoot.dita and splitThisChild.dita. At the same time, splitThis.dita is rendered in another context as a single document, with a different name.
- Based on the map above, the branch that starts with the original source document combineThis.dita is rendered as one document combined with the content of combinedChild.dita. At the same time, those two documents are rendered in another context as individual documents. For this example, assume a processor generates the combined document using the generated name combinThis-2.dita, while the documents combineThis.dita and combinedChild.dita retain their names in their other context.
- All links in this map using the direct URI references href="splitThis.dita", href="splitThis.dita#splitThisChild", href="combineThis.dita", or href="combinedChild.dita" are now ambiguous. They could go to the chunked instance from this map, or to the individual topics in the other context. Implementations will have to guess

- which topic to target: the split or combined instances from this map or versions in the alternate context from the root map.
- All links using indirect key-based references <code>keyref="splitThisKey"</code> or <code>keyref="splitThisChildKey"</code> are also ambiguous, because the key definitions are not associated explicitly with the chunked or not-chunked instance. If key scopes are used, applications might more reliably guess that the intended target is the split copy in this map, but this is not guaranteed.
- All links using keyref="explicitSplitKey", keyref="combinedThisKey", or keyref="combinedChildKey" are unambiguous; they can only resolve to the chunked instance from this submap, because they are defined directly within the chunk context.
- There is no way to unambiguously link to the child document that will result from splitting splitThis.dita. This is because it is only possible for the element using @chunk to associate a key definition with the first or root topic in the document. While other key definition elements can be used to associate keys with other topics in the same document, that can only be done outside of the navigation context that uses @chunk. As a result, a processor cannot guarantee whether the intended link target is the split topic from the @chunk context, or a use of the same topic in the second context. It is possible for an implementation to define its own way to resolve this ambiguity. However, if a situation requires both multiple instances of split topics and unambiguous cross-implementation links to those split topics, alternate reuse mechanisms need to be considered.

## A Aggregated RFC-2119 statements

This appendix contains all the normative statements from the DITA 2.0 specification. They are aggregated here for convenience in this non-normative appendix.

| Item    | Conformance statement                                                                                                    |
|---------|----------------------------------------------------------------------------------------------------|
| 001 (3) | The following rules apply to all values of the @chunk attribute:                                                                                                    |
|         | When the source document organization has no effect on published output, such as when producing a single PDF or EPUB, processors MAY ignore the @chunk attribute.                                                                      |
|         | When the @chunk attribute results in more or fewer documents based on the combine or split tokens, the hierarchy of topics within the resulting map and topic organization SHOULD match the hierarchy in the original topics and maps. |
|         | When the @chunk attribute results in more or fewer documents, processors MAY create their own naming schemes for those reorganized documents.                                                                                          |
|         | The @chunk attribute values apply to DITA topic documents referenced from a map.  Processors MAY apply equivalent processing to non-DITA documents.                                                                                    |